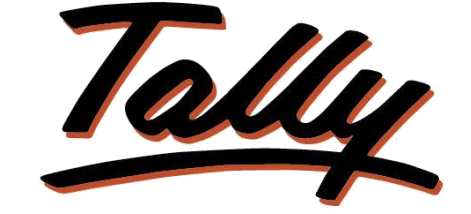

## POWER OF SIMPLICITY

# **Group Bills Outstanding**

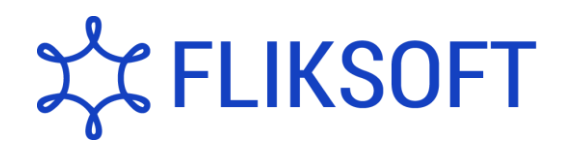

**Fliksoft Technologies Private Limited**

#221, 3rd Floor, 7th Main, HRBR 2nd Block, Kalyan Nagar, Bangalore - 560043, INDIA. Phone: +91-73-49-146513, +91 80 416 50555, Email:<sales@fliksoft.com>

© 2016 Fliksoft Technologies Private Limited. All rights reserved.

Tally, Tally 9, Tally9, Tally.ERP, Tally.ERP 9, Shoper, Shoper 9, Shoper POS, Shoper HO, Shoper 9 POS, Shoper 9 HO, TallyDeveloper, Tally Developer, Tally. Developer 9, Tally.NET, Tally Development Environment, Tally Extender, Tally Integrator, Tally Integrated Network, Tally Service Partner, TallyAcademy & Power of Simplicity are either registered trademarks or trademarks of Tally Solutions Pvt. Ltd. in India and/or other countries. All other trademarks are properties of their respective owners.

Version: Fliksoft Technologies Private Limited / Group Bills Outstanding / 1.0 / May 2013

## **Group Bills Outstanding**

### Introduction

This module is a bird's eye report which gives information about the outstanding details of a particular group with bill wise details of each party in a single screen including age wise analysis.

This module helps the finance & sales team to effectively follow on bill collections.

**Important**!

As a best practice it is advisable to take back up your company data before installing the Add-on

Setup Guide

1. Activate the Add-on

Go to **Gateway of Tally > F11: Features > Accounting Features** Set "Yes" to the options "**Maintain Bill – wise details**"

2. Add-on details with images

### Go to **Gateway of Tally Group Outstanding**

Once you select Group Outstanding, you will see a popup menu which will show two different groups like Sundry Debtors & Sundry Creditors as below:

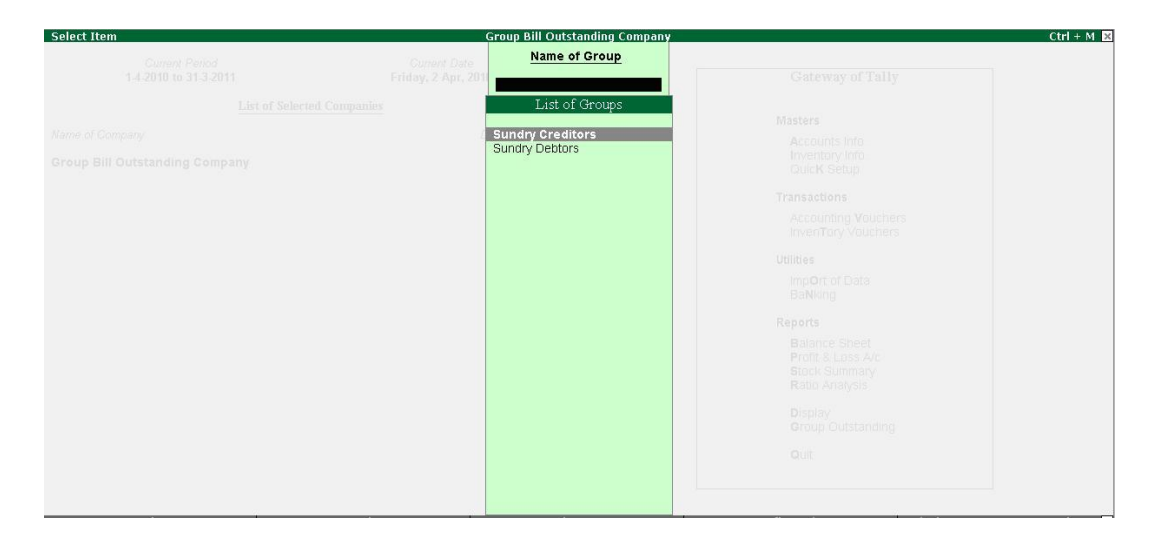

Select a Particular group like Sundry Debtors or Creditors for which you want to see the party wise bills outstanding with reference to bill no. as shown below:

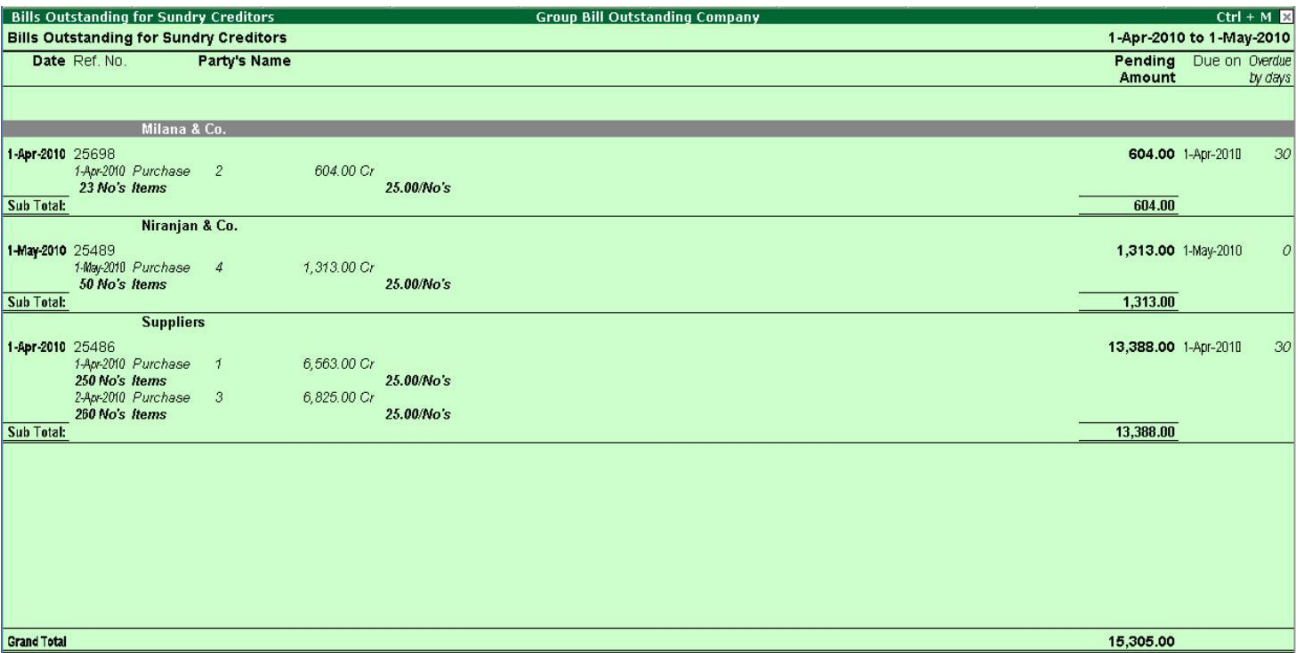

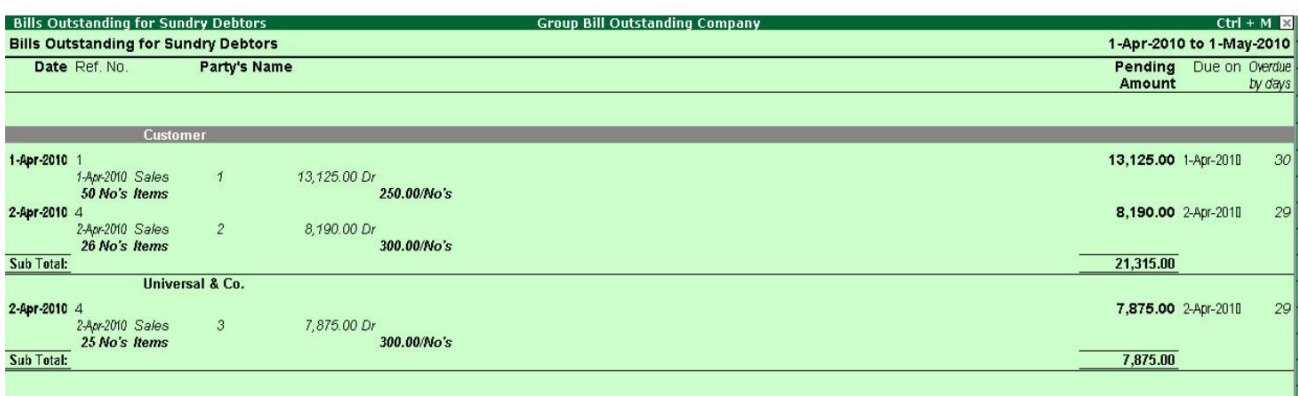

Grand Total

29,190.00

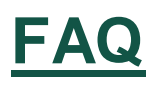

#### **Which version/releases of Tally.ERP 9 does the add-on support?** This

add-on will work only with Tally.ERP 9 Series A, release 3.0 onwards.

#### **How will I get support for this add-on?**

For any functional support requirements please do write to us on [support@fliksoft.com](mailto:support@fliksoft.com) [sales@fliksoft.com o](mailto:sales@fliksoft.com)r call us at +91-73-49-146513.

#### **If I need some enhancement / changes to be incorporated for the add-on, whom should I contact?**

Please share detailed write-up & screen shots (if any) of your additional requirements over email and we will revert to you within next 24 business hours.

#### **Will new features added be available to us?**

We offer one year availability of all support and new features free of cost. After one year, nominal subscription cost will be applicable to you to continue to get free support and updates.

#### **What will happen after one year?**

20% of the MRP will be charged in case free support and updates will be required by you.

#### **How to configure the add-ons?**

Contact your Tally Partner or Tally Service Partner. Alternatively, visit our website <http://www.tallysolutions.com/website/html/solutions/how-to-configure.php> where you can find documents on how to configure add-ons.